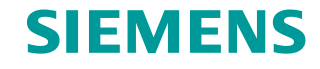

**FAQ 09/2015**

# **Operands with Quotation Marks in STEP 7 (TIA Portal)**

**Specification** 

**<https://support.industry.siemens.com/cs/ww/en/view/109477857>**

This entry is from the Siemens Industry Online Support. The general terms of use [\(http://www.siemens.com/terms\\_of\\_use\)](http://www.siemens.com/terms_of_use) apply.

**Security Informati on** Siemens provides products and solutions with industrial security functions that support the secure operation of plants, solutions, machines, equipment and/or networks. They are important components in a holistic industrial security concept. With this in mind, Siemens' products and solutions undergo continuous development. Siemens recommends strongly that you regularly check for product updates.

> For the secure operation of Siemens products and solutions, it is necessary to take suitable preventive action (cell protection concept, for example) and integrate each component into a holistic, state-of-the-art industrial security concept. Third-party products that may be in use should also be considered. For more information about industrial security, visit [http://www.siemens.com/industrialsecurity.](http://www.siemens.com/industrialsecurity)

To stay informed about product updates as they occur, sign up for a productspecific newsletter. For more information, visit [http://support.industry.siemens.com/.](http://support.industry.siemens.com/)

### **Contents**

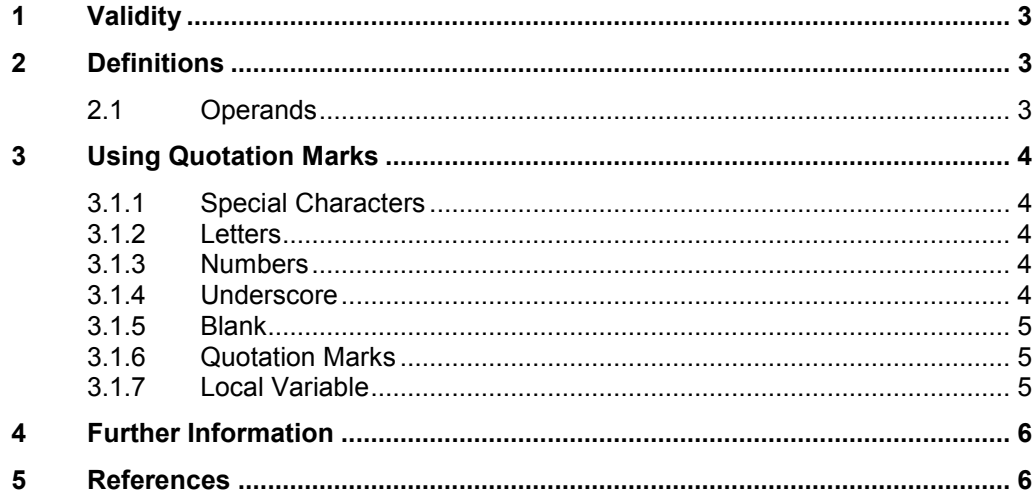

### <span id="page-2-0"></span>**1 Validity**

This specification applies for STEP 7 (TIA Portal) V10 and higher.

## <span id="page-2-1"></span>**2 Definitions**

### <span id="page-2-2"></span>**2.1 Operands**

An operand is a language element on which specific operators like, for example, an addition or a Boolean operation can be used during programming.

An operand in a controller can be, for example, a hardware input or output, a marker, a time, a counter, a date or even a block.  $\sqrt{3}$ 

To address an operand you should use a meaningful symbolic identifier like "motorON" (camel case), which makes it a great deal easier to read and understand a program.

The identifier of an operand should be, in compliance with IEC 61131-3, a character string consisting of letters, numbers and the underscore character (" ") and starting with a letter or underscore.

Upper/lower case lettering is not significant here.

### <span id="page-3-0"></span>**3 Using Quotation Marks**

With some characters it is necessary to use quotation marks ("...") in operands. This specification lists the relevant cases.

#### <span id="page-3-1"></span>**3.1.1 Special Characters**

In STEP 7, all the characters of the Unicode font supported by the operating system are available for the symbolic designation of operands.

Various other standards apart from IEC 6 1131-3 have defined signal identifiers that also include special characters and should be used in programming.

In order to be able to use these identifiers that include at least on special character for operands you must set them in quotation marks.

The following characters are special characters:

!"#\$%&'()\*,-./:;<=>?@[\]^`{|}~ ;¢£¤\{\\$`@^^q-@<sup>-</sup>e^+23'µ\[. 1^%\/4\23\q;

Examples: "¼hour"

"one\*two" "Hall17/Block3.7"

#### <span id="page-3-2"></span>**3.1.2 Letters**

All letters, regardless of the language, are used without quotation marks. This applies also for characters that are not part of the Latin alphabet.

Examples: 慹慾憎

año

Überstrom

#### <span id="page-3-3"></span>**3.1.3 Numbers**

- Operands consisting only of numbers must be written in quotation marks. Example: "1235"
- Operands beginning with one or more numbers (0...9) must be written in quotation marks.

Example: "2times"

• Operands beginning with a normal character and including numbers are written WITHOUT quotation marks. Example: Factor\_2

#### <span id="page-3-4"></span>**3.1.4 Underscore**

An underscore may be at the beginning of a symbolic name or anywhere else. However, an underscore may not be in a multiple uninterrupted sequence or be the last character of a symbolic name. In the latter case symbolic names have to be written in quotation marks.

<span id="page-3-5"></span>Examples: UnderscoreAtTheBeginning "double\_\_underscore"

#### **3.1.5 Blank**

Operands including a blank must be written in quotation marks. Example: "first value"

#### <span id="page-4-0"></span>**3.1.6 Quotation Marks**

It is not permissible to put quotation marks inside operand names.

#### <span id="page-4-1"></span>**3.1.7 Local Variable**

If the operand is a local variable and contains a character that has to be written in quotation marks, the symbolic name in quotation marks is prefixed by the character "#".

Example: #"locale variable"

## <span id="page-5-0"></span>**4 Further Information**

In the Online Help of STEP 7 (TIA Portal) under "Keywords" you will find expressions that are reserved for SIMATIC and should not be used.

# <span id="page-5-1"></span>**5 References**

Table 5-1

<span id="page-5-2"></span>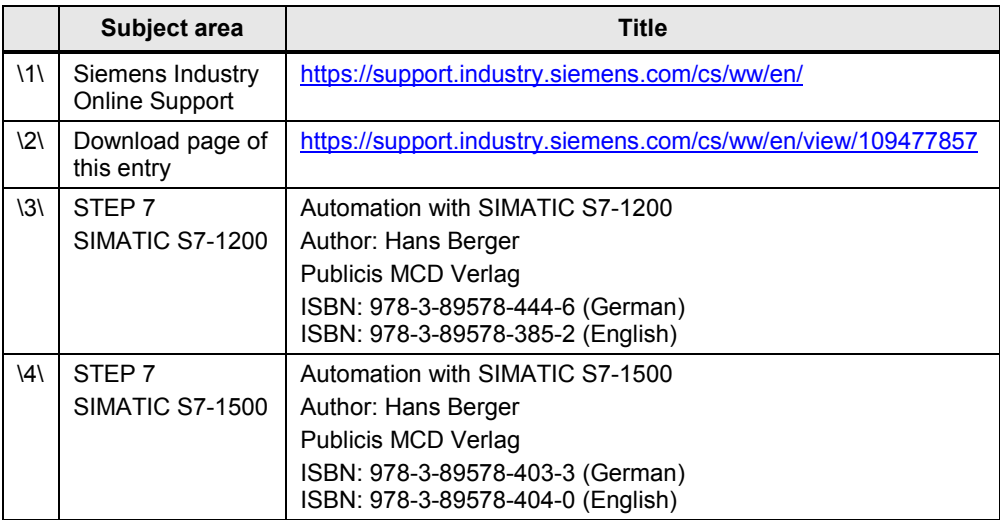